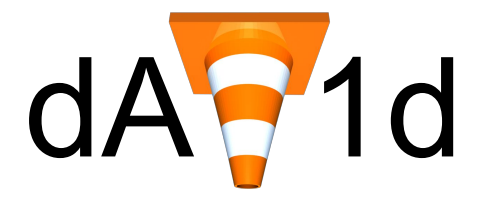

# *dav1d is an AV1 (video) decoder*

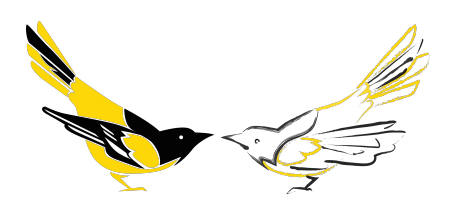

*Jean-Baptiste Kempf, Videolabs / Videolan Ronald S. Bultje, Two Orioles / FFmpeg*

#VDD2018, sponsored by **Google** 

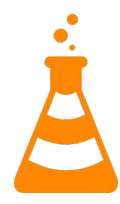

*dav1d project is sponsored by the AOM Alliance*

## dav1d: introduction

- AV1 is the new video codec by the Alliance for Open Media (AOM)
	- 20-30% lower bandwidth for the same quality content
	- Intended users are internet video streaming services (Netflix, Youtube, etc.)
	- There is currently only one decoder: libaom we want to fix that

}

- Goals of our project:
	- Smaller binary size
	- Smaller memory footprint (*vs. libaom*)
- 
- Lower CPU usage
- Multi-threaded
- Cross-Platform
- Maintainable & Easy to understand
- Well-integrated in downstream tools / applications
- Libre & actually Open Source

# dav1d: the fine prints

#### BSD license

- Unusual for us
- Same as libvorbis, opus *RMS approved*
- We want forks *(notably for hardware people)*
- We want everyone to ship it *(including OS and browsers)*
- Outside of FFmpeg, yet easy to integrate *(Simple API)*

VideoLAN project

#### Technical details

- C<sub>99</sub>
	- No VLA, No Complex
	- No GNU extension
- **ASM** 
	- No intrinsics
	- ASM files, like in x264 and FFmpeg
- **•** Buildsystem
	- Meson, ninja
	- o MSVC, Xcode...
- Tools
	- C or Rust
	- MFC in C++

# Footprint  $(= size)$   $*$

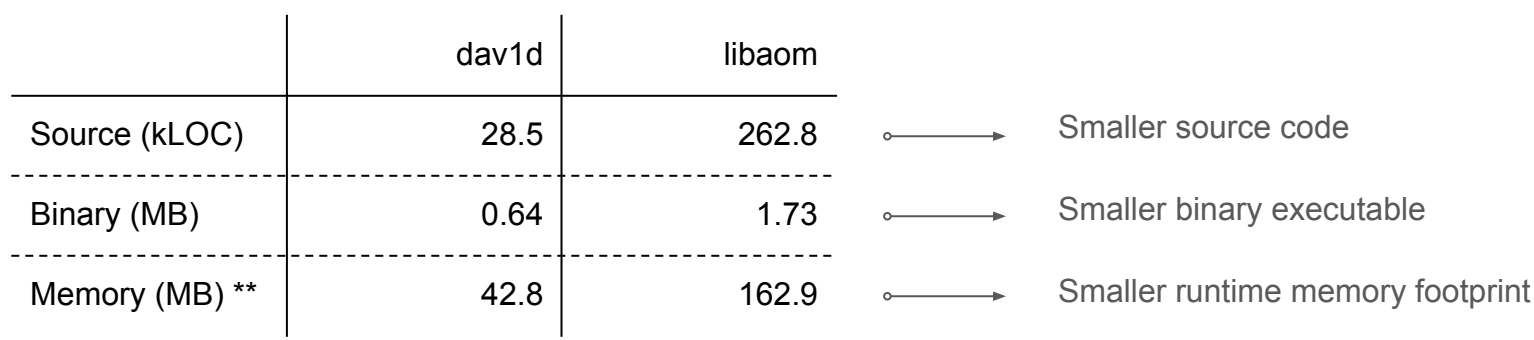

*\* av1/encoder in libaom excluded, SIMD excluded (\*.[ch] only), built using -DCONFIG\_AV1\_ENCODER=0 -DAOM\_TARGET\_CPU=generic \*\* when playing http://download.opencontent.netflix.com.s3.amazonaws.com/AV1/Chimera/Chimera-AV1-8bit-1920x1080-6736kbps.ivf*

## CPU usage (= speed)

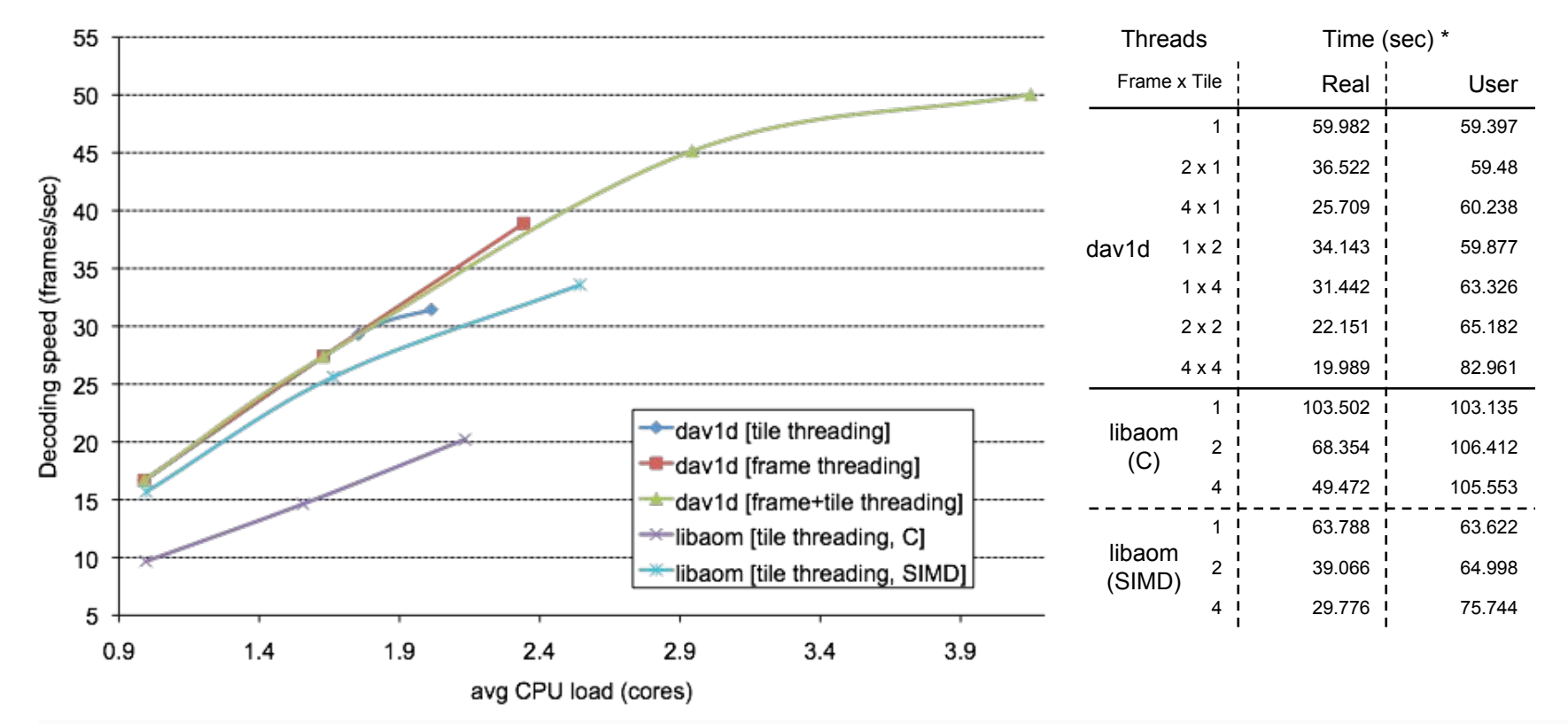

*\* when playing 1000 frames of http://download.opencontent.netflix.com.s3.amazonaws.com/AV1/Chimera/Chimera-AV1-8bit-1920x1080-6736kbps.ivf*

### Speed compared to other video codecs

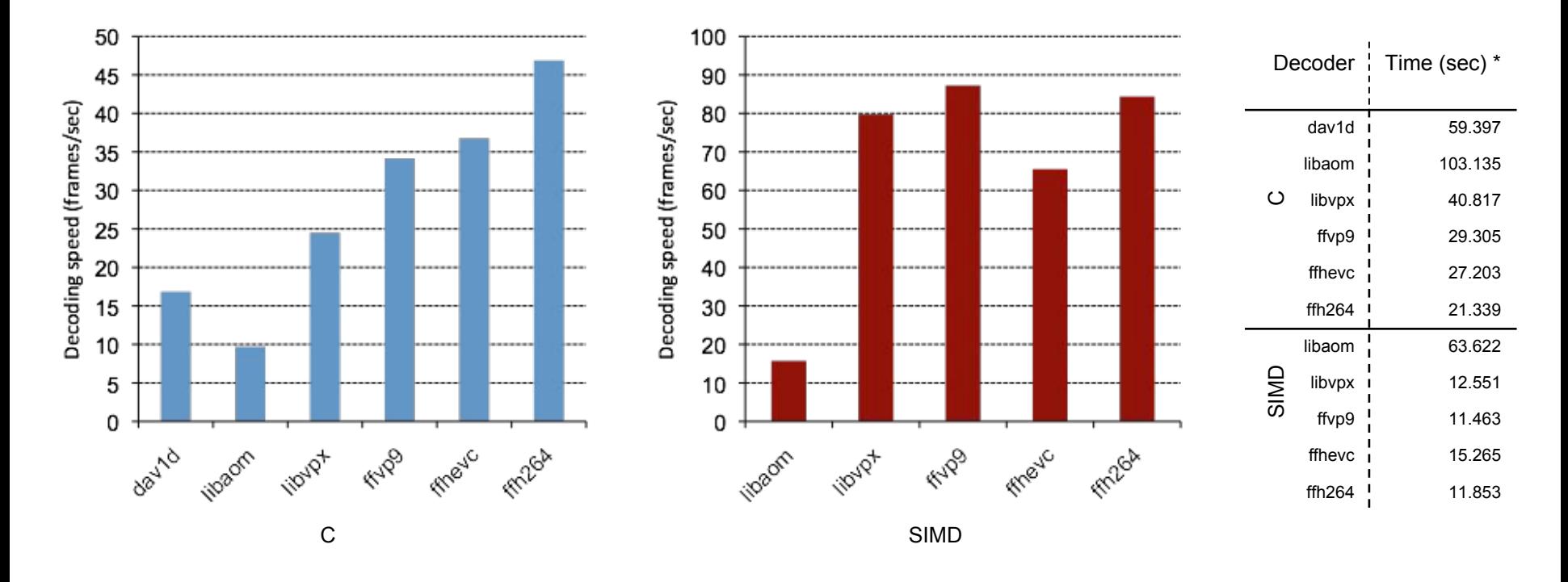

*\* when playing 1000 frames (single-threaded) of Chimera-AV1-8bit-1920x1080 compressed using ffmpeg -c:v lib{x264/x265/vpx-vp9} @ 4mbps*

### High-level overview of decoding process (1)

```
dav1d_init();
Dav1dContext *c;
dav1d open(&c, ..);
for (i; j) {
    // read data (e.g. from file)
   Dav1dData *in = . . ;Dav1dPicture pic = \{ 0 \};
    dav1d decode(c, data, &pic);
     // do something with output pic
 ..
    dav1d picture unref(&pic);
}
dav1d close(c);
              main()
```

```
dav1d decode() \rightarrow parse obus()
```

```
for (j; j) {
    obu type = \ldots;
     switch (obu_type) {
     case OBU_SEQ_HDR:
        parse seq hdr(..);
         Break;
     case OBU_FRAME:
     case OBU_FRAME_HDR:
        parse frame hdr(..);
         if (obu_type == OBU_FRAME_HDR)
             break;
     case OBU_TILE_GRP:
        parse tile hdr(..);
         break;
 }
     if (full frame available)
        submit frame(..);
}
```
## High-level overview of decoding process (2)

}

 **(main thread) (frame thread) (tile thread)**

setup tile data structures for (int row = 0; row < hdr->tile rows; row++) for (int col = 0; col < hdr->tile cols; col++) tile data[tile  $idx++$ ] = .. // decode tiles (block parsing & reconstruction) for (int pass = use 2pass; pass  $\leq 2$  \* use 2pass; pass++) { for (int row = 0; row < hdr->tile rows; row++) { for (int sby =  $hdr$ ->sb row[row];  $sby < hdr->sbrow[row + 1]; sby++)$  $\{$ for (int col = 0; col < hdr->tile cols;  $col++)$  { decode tile sbrow(..); } postfilter\_sbrow(..); } } for (int sbx = hdr->sb col[col];  $sbx < hdr->sb col[col + 1]; sbx++)$ { decode sb(.., seqhdr->sb128 ? BL 128X128 : BL 64X64); }  $submit frame() \rightarrow decode frame() \rightarrow decode$ enum BlockPartition bp = .. if (bl != BL 8X8 && bp == PARTITION SPLIT) { for (int  $n = 0$ ;  $n < 4$ ;  $n++)$ decode  $sb(.., b1 + 1);$ } else { for (int  $n = 0$ ;  $n < n$  blks[bp]; n++) decode  $b(\ldots, b\&1k$  sz[bl][bp][n]); } **decode\_sb()**

# High-level overview of decoding process (3)

#### **decode\_b(), pass != 2, symbol parsing**

```
typedef struct Av1Block {
    uint8 t bl, bs, bp;
    uint8 t intra, seg_id, skip_mode, skip, uvtx;
     union {
         struct {
            uint8 t y mode, uv mode, tx, pal sz[2];
            int8 t y angle, uv angle, cfl alpha[2];
         }; // intra
        struct {
             int8_t ref[2];
            uint8 t comp type, wedge idx, mask sign;
            uint8 t inter mode, drl idx;
            uint8<sup>t</sup> interintra type, interintra mode;
            uint8 t motion mode;
            uint8 t max ytx, filter2d;
            uint16 t tx split[2];
             mv mv[2];
         }; // inter
     };
 Av1Block;
```
+ palette, palette indices, transform type, transform coefficients

- Each tile (row/col) in pass 1 is completely independent and can run in its own thread
- In theory, we could signal completion of each individual tile\_sbrow (as a bitmask) so that subsequent threads (for ref\_mvs or seg ids) could wait on that tile-independently
	- However, ATM, we only signal sbrow completion linearly
- After pass 1, entropy context signaling causes subsequent frame threads that depend on this entropy context to be woken up so their pass 1 can start

# High-level overview of decoding process (4)

**decode\_b(), pass != 1, reconstruction**

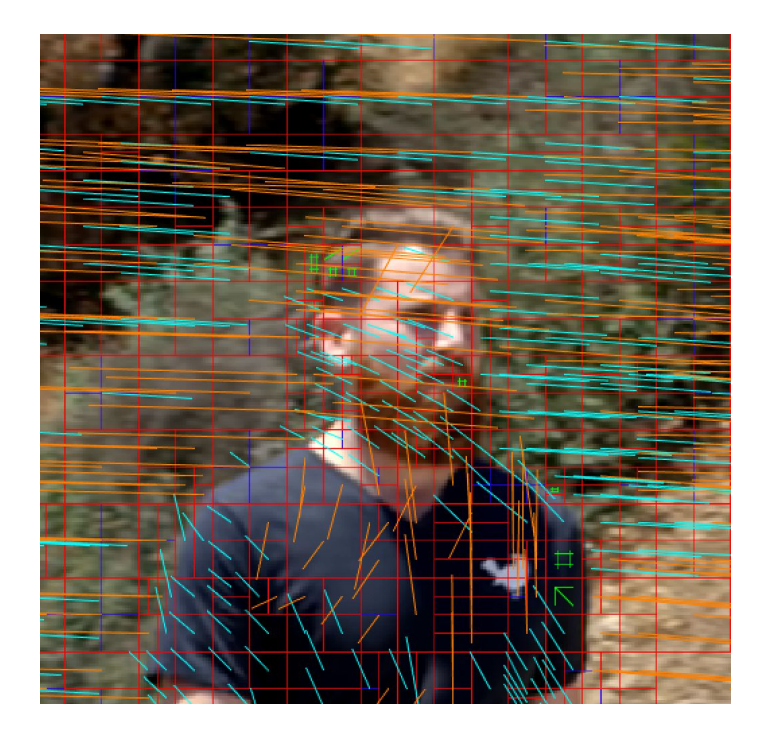

- Each tile col is independent and can run in its own thread
	- For each inter block, we wait for the reference frame thread to have completed reconstruction of that sbrow
- After completion of each sbrow, we signal the main frame thread to process the next postfilter\_sbrow
	- Postfilter is not yet threaded, but we may add that later if it has merit
- The main thread then signals progression of block reconstruction to any subsequent frame waiting for completion of this sbrow

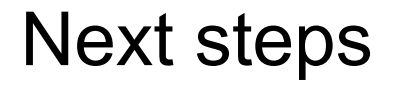

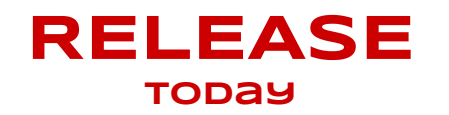

Next steps for dav1d:

- Finish everything
- 12 bits/component
- Film grain
- SIMD
- More platforms
- Unit tests, fuzzing

#### **Features**

- 8+10 bits/component
- All bitstream tools
- Fast, small, efficient
- Multi-threaded (tile + frame)

# We need you!

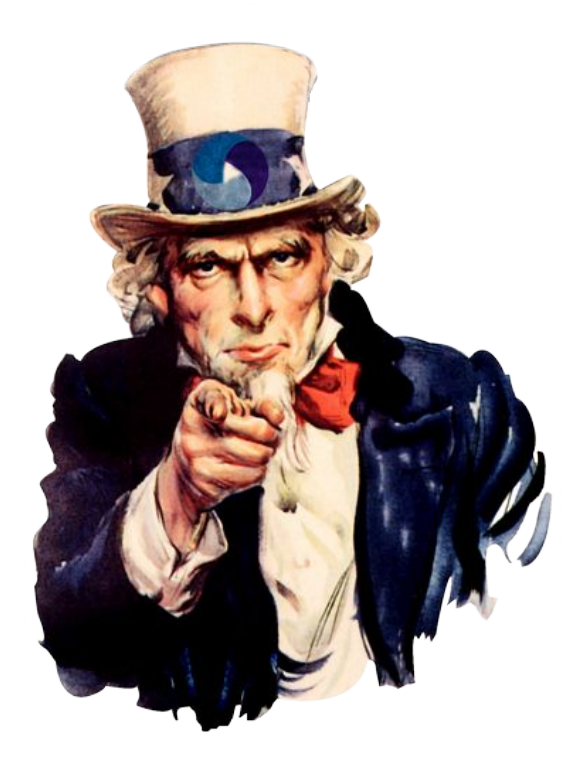

We need you to contribute!

- **Code** 
	- SIMD
	- Platforms ports
	- Tools & Bindings
- Use it!
	- In your app
- Contribute/donate!

#### **Questions?**

*Thanks to the Alliance for Open Media for sponsoring this work!*